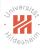

# Machine Learning

A. Supervised Learning A.6. Decision Trees

Lars Schmidt-Thieme, Nicolas Schilling

Information Systems and Machine Learning Lab (ISMLL)
Institute for Computer Science
University of Hildesheim, Germany

# Jriversites,

### Outline

- 1. What is a Decision Tree?
- 2. Splits
- 3. Learning Decision Trees
- 5. Split Quality Criteria

# Jeiners/

### Outline

- 1. What is a Decision Tree?
- 2. Splits
- 3. Learning Decision Trees
- 5. Split Quality Criteria

### Decision Tree

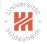

### A decision tree is a tree that

- at each inner node has a splitting rule that assigns instances uniquely to child nodes of the actual node, and
- 2. at each **leaf node** has a **prediction** (class label).

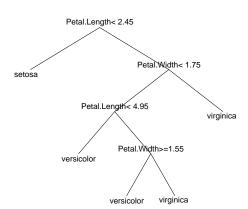

Note: The splitting rule is also called decision rule, the prediction the decision.

# Using a Decision Tree

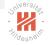

The class of a given case  $x \in \mathcal{X}$  is predicted by

- starting at the root node,
- 2. at each interior node
  - evaluate the splitting rule for x and
  - branch to the child node
     picked by the splitting rule,
     (default: left = "true", right
     = "false")
- 3. once a leaf node is reached.
  - predict the class assigned to that node as class of the case x.

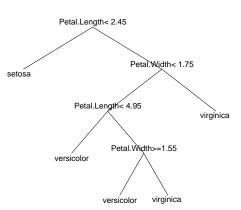

Example:

x: Petal.Length = 6, Petal.Width = 1.6

◆ロト ◆昼 ト ◆ 恵 ト ・ 夏 | 重 | り へ ○ ○

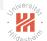

### **Decision Boundaries**

### Decision boundaries are rectangular.

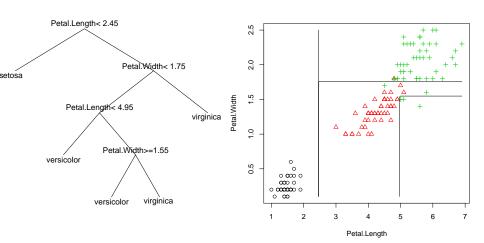

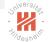

# Regression Tree

### A regression tree is a tree that

- 1. at each inner node has a splitting rule that assigns instances uniquely to child nodes of the actual node, and
- 2. at each leaf node has a target value.

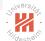

# Regression Tree & Probability Trees

### A regression tree is a tree that

- 1. at each inner node has a splitting rule that assigns instances uniquely to child nodes of the actual node, and
- 2. at each leaf node has a target value.

### A probability tree is a tree that

- at each inner node has a splitting rule that assigns instances uniquely to child nodes of the actual node, and
- 2. at each leaf node has a class probability distribution.

### Outline

### 2. Splits

### An alternative Decision Tree?

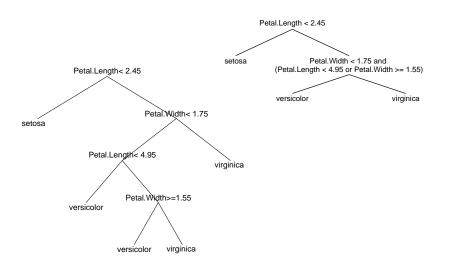

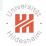

# Simple Splits

To allow all kinds of splitting rules at the interior nodes (also called splits) does not make much sense. The very idea of decision trees is that

- ▶ the splits at each node are rather simple and
- more complex structures are captured by chaining several simple decisions in a tree structure.

Therefore, the set of possible splits is kept small by opposing several types of restrictions on possible splits:

- by restricting the number of variables used per split (univariate vs. multivariate decision tree),
- by restricting the number of children per node (binary vs. n-ary decision tree),
- by allowing only some special types of splits (e.g., complete splits, interval splits, etc.).

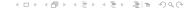

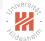

# Types of Splits: Univarite vs. Multivariate

A split is called **univariate** if it uses only a single variable, otherwise **multivariate**.

### Example:

"Petal.Width < 1.75" is univariate,

"Petal.Width < 1.75 and Petal.Length < 4.95" is bivariate.

Multivariate splits that are mere conjunctions of univariate splits better would be represented in the tree structure.

But there are also multivariate splits than cannot be represented by a conjunction of univariate splits, e.g.,

"Petal.Width / Petal.Length < 1"

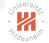

## Types of Splits: *n*-ary

A split is called *n*-**ary** if it has *n* children. (**Binary** is used for 2-ary, **ternary** for 3-ary.)

### Example:

"Petal.Length < 1.75" is binary,

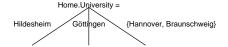

is ternary.

All *n*-ary splits can be also represented as a tree of binary splits, e.g.,

Home.University =

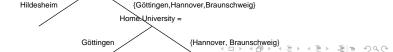

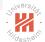

# Types of Splits: Complete Splits

A univariate split on a nominal variable is called **complete** if each value is mapped to a child of its own, i.e., the mapping between values and children is bijective.

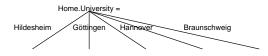

A complete split is n-ary (where n is the number of different values for the nominal variable).

# Still deshold

# Types of Splits: Interval Splits

A univariate split on an at least ordinal variable is called **interval split** if for each child all the values assigned to that child are an interval.

### Example:

- "Petal.Width < 1.75" is an interval split,
- "(i) Petal.Width < 1.45,
- (ii) Petal.Width  $\geq 1.45$  and Petal.Width < 1.75,
- (iii) Petal.Width  $\geq 1.75$ " also is an interval split.

"Petal.Width < 1.75 or Petal.Width  $\geq 2.4$ " is not an interval split.

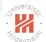

# Types of Decision Trees

A decision tree is called univariate, n-ary, with complete splits or with interval splits, if all its splits have the corresponding property.

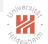

# Binary Univariate Interval Splits

There are partitions (sets of rules) that cannot be created by binary univariate splits.

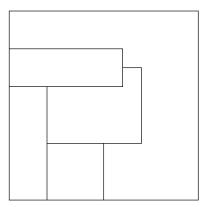

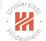

# Binary Univariate Interval Splits

There are partitions (sets of rules) that cannot be created by binary univariate splits.

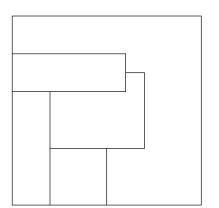

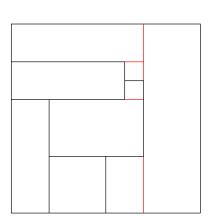

But all partitions can be refined

s.t. they can be created by binary univariate splits

### Outline

- 3. Learning Decision Trees
- 5. Split Quality Criteria

# Learning Trees (1/2)

For Learning of Decision, Regression or Probability Trees we basically have to do three things:

- ▶ Learn the structure of the tree, i.e. all splits
- Assign labels for leaf nodes
- ► Think of ways how to regularize trees

# Learning Trees (2/2)

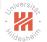

 Suppose the structure is given in form of regions of the predictor space

$$R_j, \quad j=1,\ldots,k$$

► Then how do we assign labels?

$$\hat{y}_i, \quad j=1,\ldots k$$

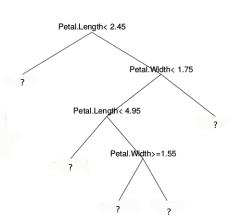

# Still dans to

# Learning Regression Trees

Fit criteria such as the **smallest residual sum of squares** can be decomposed into partial criteria for cases falling in each cell:

$$\sum_{n=1}^{N} (y_n - \hat{y}(x_n))^2 = \sum_{j=1}^{k} \sum_{n=1, x_n \in R_j}^{n} (y_n - \hat{y}_j)^2$$

and this sum is minimal if the partial sum for each cell is minimal.

This is the same as fitting a constant model to the points in each cell and thus the  $\hat{y}_j$  with smallest RSS are just the **means**:

$$\hat{y}_j := average\{y_n \mid n = 1, \dots, N; x_n \in R_j\}$$

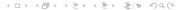

# Learning Decision Trees

The same argument shows that

▶ for a probability tree with given structure the class probabilities with maximum likelihood are just the **relative frequencies of the classes** of the points in that region:

$$\hat{p}(Y = y \mid x \in R_j) = \frac{|\{n \mid n = 1, ..., N; x_n \in R_j, y_n = y\}|}{|\{n \mid n = 1, ..., N; x_n \in R_j\}|}$$

 And for a decision tree with given structure, that the class label with smallest misclassification rate is just the majority class label of the points in that region:

$$\hat{y}(x \in R_j) = \arg\max_{y} |\{n \mid n = 1, \dots, N; x_n \in R_j, y_n = y\}|$$

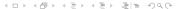

### Possible Tree Structures

If we have no duplicate instances, then it is generally possible to build trees where in each leaf node there is only one instance:

$$|R_j|=1 \quad \forall j$$

- ▶ we obtain a very fine grained partition
- ▶ fit criteria would be optimal for every case
- $\triangleright$  RSS = 0, misclassification rate = 0, maximal likelihood

⇒ We need to regularize trees in order for them to make sense

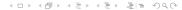

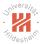

# Regularization Methods

There are several simple regularization methods:

### minimum number of points per cell:

require that each cell (i.e., each leaf node) covers a given minimum number of training points.

### maximum number of cells:

limit the maximum number of cells of the partition (i.e., leaf nodes).

### maximum depth:

limit the maximum depth of the tree.

The number of points per cell, the number of cells, etc. can be seen as a **hyperparameter** of the decision tree learning method.

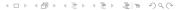

# Shivers/tage

## Decision Tree Learning Problem

The decision tree learning problem could be described as follows:

Given a dataset

$$(x_1, y_1), (x_2, y_2), \dots, (x_N, y_N)$$

find a decision tree  $\hat{y}: X \to Y$  that

- ▶ is binary, univariate, and with interval splits,
- ► contains at each leaf a given minimum number m of examples,
- and has minimal misclassification rate

$$\frac{1}{N}\sum_{n=1}^{N}I(y_n\neq \hat{y}(x_n))$$

among all those trees.

◆ロト 4周ト 4 至ト 4 至ト 至 1 年 り 9 0 ○

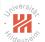

# Decision Tree Learning Problem

Unfortunately, this problem is not feasible as

- ► there are too many possible tree structures to check
- ► and **no suitable optimization algorithms** to search efficiently through them.

As an example, consider a real-valued feature, how many possible interval splits exist?

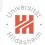

## Greedy Search

### Therefore, a greedy search is conducted that

- starting from the root
- builds the tree recursively
- by selecting the locally optimal decision in each step.
  - ▶ or alternatively, even just some locally good decision.

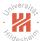

# Greedy Search / Possible Splits (1/2)

At each node one tries all possible splits.

For a univariate binary tree with interval splits at the actual node let there still be the data

$$(x_1, y_1), (x_2, y_2), \ldots, (x_N, y_N)$$

Then check for each predictor variable X with domain  $\mathcal{X}$ :

if X is a **nominal variable**:

all  $2^{m-1} - 1$  possible splits in two subsets  $X_1 \dot{\cup} X_2$ .

E.g., for 
$$\mathcal{X} = \{Hi, G\ddot{o}, H\}$$
 the splits

# Greedy Search / Possible Splits (2/2)

if X is an ordinal or interval-scaled variable:

sort the  $x_n$  as

$$x_1' < x_2' < \ldots < x_{n'}', \quad N' \le N$$

and then test all N'-1 possible splits at

$$\frac{x'_n + x'_{n+1}}{2}, \quad n = 1, \dots, N' - 1$$

E.g.,

$$(x_1, x_2, \dots, x_8) = (15, 10, 5, 15, 10, 10, 5, 5), \quad N = 8$$

are sorted as

$$x'_1 := 5 < x'_2 := 10 < x'_3 := 15, \quad N' = 3$$

and then split at 7.5 and 12.5.

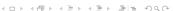

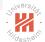

# Greedy Search / Original Fit Criterion

All possible splits – often called **candidate splits** – are assessed by a **quality criterion**.

For all kinds of trees the original fit criterion can be used, i.e.,

for regression trees:

the residual sum of squares.

for decision trees:

the misclassification rate.

for probability trees:

the likelihood.

The split that gives the best improvement is chosen.

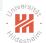

### Example

### Artificial data about visitors of an online shop:

|   | <i>x</i> <sub>1</sub> | <i>x</i> <sub>2</sub> | <i>X</i> <sub>3</sub> | y     |
|---|-----------------------|-----------------------|-----------------------|-------|
|   | referrer              | num.visits            | duration              | buyer |
| 1 | search engine         | several               | 15                    | yes   |
| 2 | search engine         | once                  | 10                    | yes   |
| 3 | other                 | several               | 5                     | yes   |
| 4 | ad                    | once                  | 15                    | yes   |
| 5 | ad                    | once                  | 10                    | no    |
| 6 | other                 | once                  | 10                    | no    |
| 7 | other                 | once                  | 5                     | no    |
| 8 | ad                    | once                  | 5                     | no    |

Build a decision tree that tries to predict if a visitor will buy.

# Example / Root Split

Step 1 (root node): The root covers all 8 visitors.

There are the following splits:

|            |             | buyer |    |        |
|------------|-------------|-------|----|--------|
| variable   | values      | yes   | no | errors |
| referrer   | {s}         | 2     | 0  | 2      |
|            | $\{a, o\}$  | 2     | 4  |        |
| referrer   | {s, a}      | 3     | 2  | 3      |
|            | {o}         | 1     | 2  |        |
| referrer   | {s, o}      | 3     | 2  | 3      |
|            | {a}         | 1     | 2  |        |
| num.visits | once        | 2     | 4  | 2      |
|            | several     | 2     | 0  |        |
| duration   | <7.5        | 1     | 2  | 3      |
|            | ≥7.5        | 3     | 2  |        |
| duration   | < 12.5      | 2     | 4  | 2      |
|            | $\geq 12.5$ | 2     | 0  |        |

# Example / Root Split

### The splits

- ► referrer = search engine ?
- ▶ num.visits = once ?
- ▶ duration < 12.5 ?

are locally optimal at the root.

We choose "duration < 12.5":

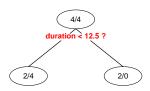

Note: See backup slides after the end for more examples.

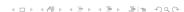

# Jrivers/ton

# Decision Tree Learning Algorithm

```
1: procedure EXPAND-DECISION-TREE(node T, training data \mathcal{D}^{\text{train}})
          if stopping-criterion(\mathcal{D}^{\mathsf{train}}) then
 2:
               T.class := arg max<sub>v'</sub> |{(x, y) \in \mathcal{D}^{train} | y = y'}|
 3:
 4:
               return
 5:
          s := arg \max_{split} s quality-criterion(s)
          if s does not improve then
 6:
                T.\mathsf{class} = \mathsf{arg}\,\mathsf{max}_{\mathsf{v}'}\,|\{(x,y)\in\mathcal{D}^{\mathsf{train}}\mid y=y'\}|
 7:
 8.
               return
 9:
           T.\mathsf{split} := s
          for z \in Im(s) do
10:
               create new node T'
11:
                T.\mathsf{child}[z] := T'
12:
               EXPAND-DECISION-TREE (T', \{(x, y) \in \mathcal{D}^{\mathsf{train}} \mid s(x) = z\})
13:
14: procedure LEARN-DECISION-TREE(training data \mathcal{D}^{\mathsf{train}})
          create new node T
15:
          expand-decision-tree (T, \mathcal{D}^{train})
16:
17:
          return T
```

# Decision Tree Learning Algorithm / Remarks (1/2)

### stopping-criterion(X):

e.g., all cases in X belong to the same class, all cases in X have the same predictor values (for all variables), there are less than the minimum number of cases per node

to split.

### split s:

all possible splits, e.g., all binary univariate interval splits.

### quality-criterion(s):

e.g., misclassification rate in X after the split (i.e., if in each child node suggested by the split the majority class is predicted).

## Decision Tree Learning Algorithm / Remarks (2/2)

s does not improve:

e.g., if the misclassification rate is the same as in the actual node (without the split s).

Im(s):

all the possible outcomes of the split, e.g.,  $\{0, 1\}$  for a binary split.

 $T.\mathsf{child}[z] := T'$ :

keep an array that maps all the possible outcomes of the split to the corresponding child node.

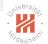

#### Decision Tree Prediction Algorithm

```
1: procedure PREDICT-DECISION-TREE(node T, instance x \in \mathbb{R}^M)
       if T.split \neq \emptyset then
3:
           z := T.split(x)
           T' := T.\mathsf{child}[z]
4:
           return PREDICT-DECISION-TREE (T', x)
5:
       return T.class
6:
```

#### Outline

- 5. Split Quality Criteria

# Why Misclassification Rate is a Bad Split Quality Criterion Although it is possible to use misclassification rate as quality criterion, it

Imagine a dataset with a binary target variable (zero/one) and 400 cases per class (400/400).

Assume there are two splits:

usually is not a good idea.

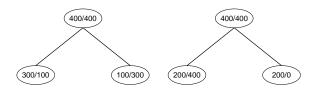

Both have 200 errors / misclassification rate 0.25.

But the right split may be preferred as it contains a pure node.

## Split Contingency Tables

The effects of a split on training data can be described by a **contingency** table  $(C_{j,k})_{j\in J,k\in K}$ , i.e., a matrix

- ▶ with rows indexed by the different child nodes  $j \in J$ ,
- ▶ with columns indexed by the different target classes  $k \in K$ ,
- ▶ and cells  $C_{j,k}$  containing the number of points in class k that the split assigns to child j:

$$C_{j,k} := |\{(x,y) \in \mathcal{D}^{\mathsf{train}} \,|\, s(x) = j \text{ and } y = k\}$$

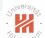

### Example: Contingency Tables

#### For both splits:

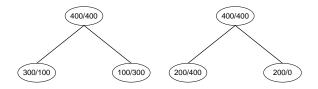

#### We would have contingency tables:

$$\begin{pmatrix} 300 & 100 \\ 100 & 300 \end{pmatrix}$$
 and  $\begin{pmatrix} 200 & 400 \\ 200 & 0 \end{pmatrix}$ 

## Let

$$P_n := \{(p_1, p_2, \dots, p_n) \in [0, 1]^n \mid \sum_i p_i = 1\}$$

be the set of multinomial probability distributions on the values  $1, \ldots, n$ .

An **entropy function**  $q: P_n \to \mathbb{R}_0^+$  has the properties

- ▶ q is maximal for uniform  $p = (\frac{1}{n}, \frac{1}{n}, \dots, \frac{1}{n})$ .
- q is 0 iff p is deterministic

   (one of the p<sub>i</sub> = 1 and all the others equal 0).

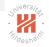

#### Entropy

#### Examples:

#### **Cross-Entropy** / **Deviance**:

$$H(p_1,\ldots,p_n):=-\sum_{i=1}^n p_i\log(p_i)$$

#### Shannons Entropy:

$$H(p_1,\ldots,p_n):=-\sum_{i=1}^n p_i\log_2(p_i)$$

#### Quadratic Entropy:

$$H(p_1,\ldots,p_n) := \sum_{i=1}^n p_i(1-p_i) = 1 - \sum_{i=1}^n p_i^2$$

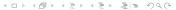

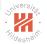

### Entropy for Contingency Tables

For a contingency table  $C_{i,k}$  we use the following abbreviations:

$$C_{j,.} := \sum_{k \in K} C_{j,k}$$
 sum of row  $j$  
$$C_{.,k} := \sum_{j \in J} C_{j,k}$$
 sum of column  $k$  
$$C_{.,.} := \sum_{j \in J} \sum_{k \in K} C_{j,k}$$
 sum of matrix

and define the following entropies:

row entropy:

$$H_J(C) := H(C_{j,.} | j \in J)$$

column entropy:

$$H_K(C) := H(C_{\cdot,k} \mid k \in K)$$

conditional column entropy:

$$H_{K|J}(C) := \sum_{j \in J} \frac{C_{j,.}}{C_{.,.}} H(C_{j,k} \mid k \in K)$$

# University.

## Entropy for Contingency Tables

Suitable split quality criteria are

entropy gain:

$$HG(C) := H_K(C) - H_{K|J}(C)$$

entropy gain ratio:

$$HG(C) := \frac{H_K(C) - H_{K|J}(C)}{H_J(C)}$$

Shannon entropy gain is also called information gain:

$$\mathsf{IG}(C) := -\sum_{k} \frac{C_{.,k}}{C_{.,.}} \log_2 \frac{C_{.,k}}{C_{.,.}} + \sum_{j} \frac{C_{j,.}}{C_{.,.}} \sum_{k} \frac{C_{j,k}}{C_{j,.}} \log_2 \frac{C_{j,k}}{C_{j,.}}$$

Quadratic entropy gain is also called Gini index:

$$Gini(C) := -\sum_{k} (\frac{C_{.,k}}{C_{.,.}})^2 + \sum_{j} \frac{C_{j,.}}{C_{.,.}} \sum_{k} (\frac{C_{j,k}}{C_{j,.}})^2$$

◆ロト ◆昼 ト ◆ 恵 ト ・ 夏 | 重 | り へ ○ ○

## Jainersitä,

#### Entropy Measures as Split Quality Criterion

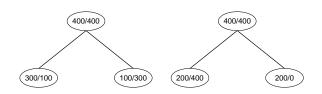

Both have 200 errors / misclassification rate 0.25.

But the right split may be preferred as it contains a pure node.

Gini-Impurity Gini-Impurity 
$$= \frac{1}{2}((\frac{3}{4})^2 + (\frac{1}{4})^2) + \frac{1}{2}((\frac{3}{4})^2 + (\frac{1}{4})^2) = \frac{3}{4}((\frac{1}{3})^2 + (\frac{2}{3})^2) + \frac{1}{4}(1^2 + 0^2)$$
$$= 0.625 \approx 0.667$$

ロ ト 《 레 ト 《 트 ト 《 트 ト · 트 | 트 · · 이 익 ()

## Jrivers/rej.

#### Summary

- ► Decision trees are trees having
  - ▶ splitting rules at the inner nodes and
  - predictions (decisions) at the leaves.
- ► Decision trees use only **simple splits** 
  - univariate, binary, interval splits.
- ► Decision trees have to be regularized by **constraining their structure** 
  - minimum number of examples at inner nodes, maximum depth, etc.
- Decision trees are learned by greedy recursive partitioning.
  - ► As split quality criteria entropy measures are used
    - ► Gini index, information gain ratio, etc.
- ▶ Outlook (see lecture Machine Learning 2):
  - ► Sometimes **pruning** is used to make the search less greedy.
  - ► Decision trees use **surrogate splits** to cope with missing data.
  - Decision trees can be boosted yielding very competitive models (random forests).

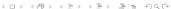

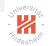

### Further Readings

► [HTFF05, chapter 9.2+6+7], [Mur12, chapter 16.1–2], [JWHT13, chapter 8.1+3].

# Stivers/ite

#### References

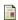

Trevor Hastie, Robert Tibshirani, Jerome Friedman, and James Franklin.

The elements of statistical learning: data mining, inference and prediction, volume 27. 2005.

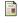

Gareth James, Daniela Witten, Trevor Hastie, and Robert Tibshirani.

An introduction to statistical learning. Springer, 2013.

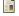

Kevin P. Murphy.

Machine learning: a probabilistic perspective.

The MIT Press, 2012.

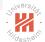

### Example / Node 2 Split

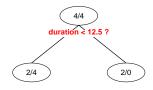

The right node is pure and thus a leaf.

**Step 2 (node 2):** The left node (called "node 2") covers the following cases:

|   | referrer      | num.visits | duration            | buyer       |
|---|---------------|------------|---------------------|-------------|
| 2 | search engine | once       | 10                  | yes         |
| 3 | other         | several    | 5                   | yes         |
| 5 | ad            | once       | 10                  | no          |
| 6 | other         | once       | 10                  | no          |
| 7 | other         | once       | 5                   | no          |
| 8 | ad            | once       | <b>4</b> □ <b>5</b> | < dno < ≡ - |

## JriNersitati

## Example / Node 2 Split

At node 2 are the following splits:

|            |            | buyer |    |        |
|------------|------------|-------|----|--------|
| variable   | values     | yes   | no | errors |
| referrer   | {s}        | 1     | 0  | 1      |
|            | $\{a, o\}$ | 1     | 4  |        |
| referrer   | $\{s, a\}$ | 1     | 2  | 2      |
|            | {o}        | 1     | 2  |        |
| referrer   | {s, o}     | 2     | 2  | 2      |
|            | $\{a\}$    | 0     | 2  |        |
| num.visits | once       | 1     | 4  | 1      |
|            | several    | 1     | 0  |        |
| duration   | <7.5       | 1     | 2  | 2      |
|            | ≥ 7.5      | 1     | 2  |        |

Again, the splits

- ► referrer = search engine ?
- ► num.visits = once ?

are locally optimal at node 2.

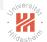

### Example / Node 5 Split

We choose the split "referrer = search engine":

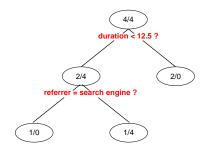

The left node is pure and thus a leaf.

The right node (called "node 5") allows further splits.

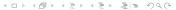

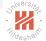

## Example / Node 5 Split

**Step 3 (node 5):** The right node (called "node 5") covers the following cases:

|   | referrer | num.visits | duration | buyer |
|---|----------|------------|----------|-------|
| 3 | other    | several    | 5        | yes   |
| 5 | ad       | once       | 10       | no    |
| 6 | other    | once       | 10       | no    |
| 7 | other    | once       | 5        | no    |
| 8 | ad       | once       | 5        | no    |

It allows the following splits:

|            |         | buyer |    |        |
|------------|---------|-------|----|--------|
| variable   | values  | yes   | no | errors |
| referrer   | {a}     | 0     | 2  | 1      |
|            | {o}     | 1     | 2  |        |
| num.visits | once    | 1     | 0  | 0      |
|            | several | 0     | 4  |        |
| duration   | <7.5    | 1     | 2  | 1      |
|            | > 7.5   | 0     | 2  |        |

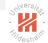

#### Example / Node 5 Split

The split "num.visits = once" is locally optimal.

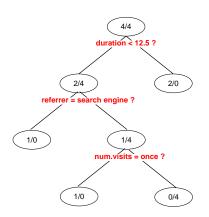

Both child nodes are pure thus leaf nodes.

The algorithm stops.

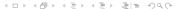